# **CloudAccess.net Platform Server PHP Settings - (PHP.ini Settings)**

# **PHP Version**

**CloudLinux provides us with all the prepared repos. CloudLinux archives are available through the yum package manager for Fedora, RHEL and CentOS. Primary Version: 7.4.30 Alternate Options: 5.2.17,5.3.39, 5.4.45, 5.5.38, 5.6.40, 7.0.33, 7.1.33,7.2.34,7.3.33,7.4.33,8.0.26,8.1.13 PHP Parser: php-cgi PHP Settings & Values for our multi-tenant Hosting Service**

We have very large settings on our shared hosting servers. If you examine our settings closely, you will notice that they are much larger than most other hosting companies. If you require larger settings than what is offered, you should consider our Compute Booster. Please contact our sales department at sales@cloudaccess.net if you're interested. Professional Shared Hosting Plans also allow custom

## **PHP.INI settings.**

realpath\_cache\_size 4MB max\_execution\_time 660 max\_input\_time 60 memory\_limit 512M error\_reporting E\_ALL & ~E\_NOTICE & ~E\_DEPRECATED display\_errors Off upload\_max\_filesize 360M date.timezone "America/New\_York" allow\_url\_include Off safe\_mode Off open\_basedir none output\_buffering 0 allow\_url\_include Off allow\_url\_fopen On max\_input\_vars 10000 fsockopen PHP function !

#### **PHP Extensions**

In some cases, our engineers will consider a new extension that is not listed. Submit a support ticket for our engineers to review your case.

bcmath curl (7.71) dba dom fileinfo gd bundled (2.3.3) geoip imagick (3.7.0) imap ioncube\_loader json

ldap mbstring memcache mysqli mysqlnd odbc opcache openssl pdo\_mysql pdo\_odbc pdo\_pgsql pdo pdo\_sqlite pgsql phar snmp soap sqlite3 ssh2

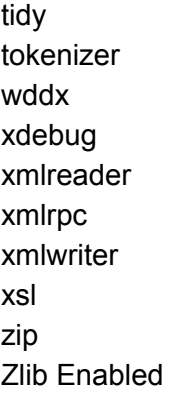

### **Processing PHP using Apache**

The Apache Software Foundation - mod\_fcgid - is tuned to perfection on our platform. A list of major mod\_fcgid settings enabled on our platform are below. For the sake of protecting other tenants on the platform we cannot change these settings. Submit a support ticket if you have questions about how we run PHP on our platform.

## **Settings for our mod\_fcgid configuration file:**

Apache Module: mod\_fcgid PHP\_Fix\_Pathinfo\_Enable 1 FcgidMaxProcessesPerClass 40 FcgidMaxRequestLen 1073741824 FcgidMaxRequestInMem 20971520 FcgidIdleTimeout 30 FcgidIdleScanInterval 20 FcgidBusyTimeout 30 FcgidBusyScanInterval 20 FcgidErrorScanInterval 3 FcgidZombieScanInterval 3 FcgidProcessLifeTime 60 FcgidSpawnScoreUpLimit 15 FcgidSpawnScore 1 FcgidTerminationScore 2 FcgidIOTimeout 1800

# **Disabled PHP Functions**

If you require any of the disabled PHP functions listed below, please submit a support ticket and we can discuss your needs with our system administrators. Some settings are disabled to protect the platform from abuse.

socket\_create socket\_connect show\_source enable\_dl dl memory\_limit socket\_accept socket\_bind socket\_close socket\_create\_listen socket\_create\_pair socket\_listen socket\_recv socket\_recvfrom socket\_select socket\_send socket\_sendto socket\_shutdown

MySQL MySQL - InnoDB – Enabled